# **TUGAS AKHIR**

NOMOR: 1365/W.M/F.TS/SKR/2021

PERBANDINGAN WAKTU DAN BIAYA AKIBAT PERCEPATAN PELAKSANAAN PROYEK ANTARA PENAMBAHAN JAM KERJA EFEKTIF DAN PENAMBAHAN TENAGA KERJA SERTA PENGARUHNYA **TERHADAP SLOPE BIAYA MENGGUNAKAN CRITICAL PATH METHODE (CPM)** 

"Study Kasus Pada Proyek Peningkatan Jalan Dengan Konstruksi HRS-Base Pada Ruas Jalan Kelurahan Liliba"

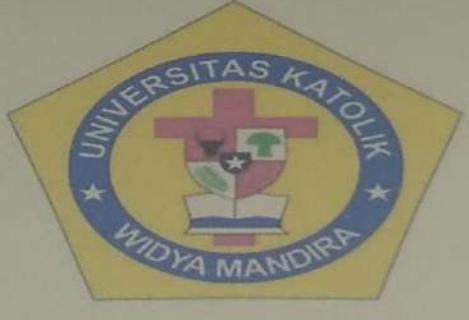

**DISUSUN OLEH:** YAKOBUS LAGA ARYANTO

> **NOMOR REGISTRASI:** 211 16 019

**PROGRAM STUDI TEKNIK SIPIL FAKULTAS TEKNIK** UNIVERSITAS KATOLIK WIDYA MANDIRA **KUPANG** 2021

## **LEMBARAN PENGESAHAN TUGAS AKHIR**

NOMOR: 1365/W.M/F.TS/SKR/2021

#### PERBANDINGAN WAKTU DAN BIAYA AKIBAT PERCEPATAN PELAKSANAAN PROYEK ANTARA PENAMBAHAN JAM KERJA EFEKTIF DAN PENAMBAHAN TENAGA KERJA SERTA PENGARUHNYA TERHADAP SLOPE BIAYA MENGGUNAKAN **CRITICAL PATH METHODE (CPM)**

"Study Kasus Pada Proyek Peningkatan Jalan Dengan Konstruksi HRS-Base Pada Ruas Jalan Kelurahan Liliba"

> **DISUSUN OLEH:** YAKOBUS LAGA ARYANTO

> > **NOMOR REGISTRASI:** 211 16 019

> > > **DIPERIKSA OLEH:**

**PEMBIMBING 1** 

**PEMBIMBING 2** 

**Ir. LAURENSIUS LULU, MM** NIDN: 082 010 6401

**FREDERIKUS.D. P. NDOUK, ST.,MT** NIDN: 082 607 9002

**DISETUJUI OLEH:** 

**KETUA PROGRAM STUDI TEKNIK SIPIL ARAL TAS TEKNIK KATOLIK WIDYA MANDIRA UNIVERST** 1866

SPAR. N. DA COSTA, ST., MT Dr WIDN:082 003 6801

**DISAHKAN OLEH: DEKAN FAKULTAS TEKNIK UNIVERSITAS KATOLIK WIDYA MANDIRA** w

> **PATRISIUS BATARIUS, ST., MT WEANIDN:081 503 7801**

# **LEMBARAN PERSETUJUAN**

# **TUGAS AKHIR**

NOMOR: 1365/W.M/F.TS/SKR/2021

PERBANDINGAN WAKTU DAN BIAYA AKIBAT PERCEPATAN PELAKSANAAN PROYEK ANTARA PENAMBAHAN JAM KERJA EFEKTIF DAN PENAMBAHAN TENAGA KERJA SERTA PENGARUHNYA TERHADAP SLOPE BIAYA MENGGUNAKAN **CRITICAL PATH METHODE (CPM)** 

"Study Kasus Pada Proyek Peningkatan Jalan Dengan Konstruksi HRS-Base Pada Ruas Jalan Kelurahan Liliba"

> **DISUSUN OLEH:** YAKOBUS LAGA ARYANTO

> > **NOMOR REGISTRASI:** 211 16 019

**DIPERIKSA OLEH:** 

**PENGUJI** 

Ir. EGIDIUS KALOGO., MT NIDN: 080 109 6303

**PENGUJI** 

SRI SANTI SERAN, ST., M.SI NIDN: 081 511 8303

**ENGUJI 3** 

**AURENSIUS LULU, MM** NIDN:082 010 6401

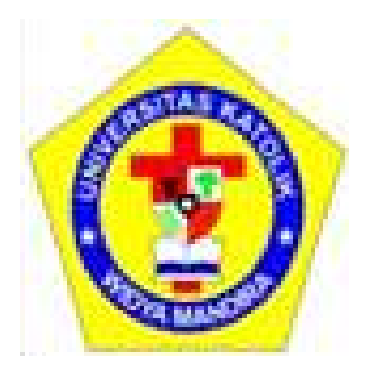

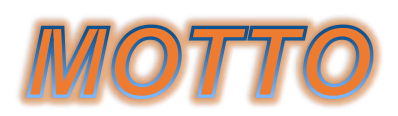

# *AKU TELAH MENGAKHIRI PERTANDINGAN YANG BAIK, AKU TELAH MENCAPAI GARIS AKHIR DAN AKU TELAH MEMELIHARA IMAN*

*2 TIM 4:7*

**PROGRAM STUDI TEKNIK SIPIL FAKULTAS TEKNIK**

**UNIVERSITAS KATOLIK WIDYA MANDIRA KUPANG**

#### **KATA PENGANTAR**

Puji dan syukur patut dipanjatkan kepada Allah yang Maha Kuasa, atas rahmat dan perlindungan–Nya, Tugas Akhir ini dapat diselesaikan tepat pada waktunya. Tugas Akhir ini disusun sebagai salah satu syarat akademik guna memperoleh gelar Sarjana Teknik Sipil Strata Satu Universitas Katolik Widya Mandira Kupang.

Menyadari bahwa tanpa bimbingan, pengarahan, bantuan dan koreksi yang telah diberikan dari berbagai pihak, maka Tugas Akhir ini tidak dapat diselesaikan tepat pada waktunya. Oleh karena itu, patut diucapkan terima kasih yang sebesar-besarnya kepada semua pihak yang telah membantu dalam proses pengerjaan Tugas Akhir ini yaitu kepada:

- 1. Bapak Patrisius Batarius, ST. MT, selaku Dekan Fakultas Teknik;
- 2. Bapak Dr. Don Gaspar. N. Da Costa, ST.,MT selaku Ketua Program Studi Teknik Sipil Universitas Katolik Widya Mandira Kupang;
- 3. Bapak Ir. Laurensius Lulu, MM selaku dosen Pembimbing I yang telah memberikan bimbingan dan banyak masukan dalam penyusunan Tugas Akhir ini;
- 4. Bapak Frederikus D.P. Ndouk,ST.,MT, selaku dosen Pembimbing II yang telah memberikan bimbingan dan banyak masukan dalam penyusunan Tugas Akhir ini;
- 5. Yang Tersayang Bapak dan Mama, Kakak, Adik serta semua keluarga yang telah memberikan dukungan baik berupa moral maupun material selama saya menyelesaikan studi dibangku pendidikan;
- 6. Teman teman seperjuangan "Teknik Sipil 2016", yang selalu memberikan semangat, motivasi, dan telah membantu selama proses pembuatan Tugas Akhir ini yang tidak bisa saya sebutkan satu persatu;

Dengan segala kerendahan hati maka patut disadari sepenuhnya, bahwa segala apa yang tertuang di dalam Tugas Akhir ini masih jauh dari kesempurnaan, oleh karena itu diharapkan kritik dan saran yang sangat berarti guna kesempurnaan Tugas Akhir ini nantinya. Semoga Tugas Akhir ini dapat bermanfaat bagi semua pihak.

> **Kupang, September 2021 Penulis**

#### **ABSTRAK**

#### **NOMOR : 1365/W.M/F.TS/SKR/2021**

## **PERBANDINGAN WAKTU DAN BIAYA AKIBAT PERCEPATAN PELAKSANAAN PROYEK ANTARA PENAMBAHAN JAM KERJA EFEKTIF DAN PENAMBAHAN TENAGA KERJA SERTA PENGARUHNYA TERHADAP** *SLOPE* **BIAYA MENGGUNAKAN**  *CRITICAL PATH METHODE* **(CPM)**

**"***Study Kasus Pada Proyek Peningkatan Jalan Dengan Konstruksi HRS-Base Pada Ruas Jalan Kelurahan Liliba"*

Manajemen dalam proyek konstruksi adalah suatu proses penerapan fungsi-fungsi manajemen meliputi perencanaan, pelaksanaan dan penerapan secara sistematis pada suatu proyek dengan menggunakan sember daya yang ada secara efektif dan efisien agar tercapai tujuan proyek sesuai dengan rencana. Dalam penjadwalan pelaksanaan suatu proyek konstruksi, kurun waktu penyelesaian proyek bisa dipercepat dari kurun waktu normal dengan menambah sumber daya. Percepatan waktu pelaksanaan proyek dilakukan pada kegiatan dilintasan kritis, karena kegiatan ini mempengaruhi waktu pelaksanaan suatu proyek. Penelitian ini bertujuan menghitung seberapa besar perubahan waktu dan biaya serta pengaruhnya terhadap slope biaya akibat percepatan pelaksanaan proyek antara penambahan jam kerja efektif dan penambahan tenaga kerja. Dalam penelitian ini dibuat alternatif percepatan dengan penambahan jam kerja efektif 1 jam , 2 jam, dan 3 jam dan penambahan jumlah tenaga kerja 1 kelompok pada kegiatan dilintasan kritis yang dipercepat. Hasil analisa yang diperoleh dapat disimpulkan bahwa alternatif percepatan penambahan jam kerja efektif 1 jam menghasilkan 150 hari, penambahan jam kerja efektif 2 jam menghasilkan 137 hari, dan penambahan jam kerja efektif 3 jam menghasilkan 128 hari dari waktu pelaksanaan proyek normal 163 hari, sedangkan untuk penambahan jumlah tenaga kerja 1 kelompok menghasilkan 104 hari dari waktu pelaksanaan proyek normal 163 hari. Perubahan biaya proyek akibat percepatan pelaksanaan proyek dengan penambahan jam kerja efektif 1 jam Rp 6,076,567,667.47 (+1,34%), penambahan jam kerja efektif 2 jam Rp 6,227,828,100.49 (+3,87%), dan penambahan jam kerja efektif 3 jam Rp 6,320,890,684.24 (+5,42%) dari biaya proyek normal Rp 5.996.009.403,87, untuk perubahan biaya proyek akibat percepatan

penambahan jumlah tenaga kerja 1 kelompok Rp 6,038,711,923.91 (+0,71%) dari biaya proyek normal Rp 5.996.009.403,87, sedangkan untuk pengaruh percepatan terhadap *slope*  biaya akibat penamban jam kerja efektif 1 jam, 2 jam, 3 jam dan penambahan tenaga kerja 1 kelompok dapat disimpulkan bahwa tinggi rendah *slope* biaya tergantung dari rasio antara penambahan biaya akibat percepatan terhadap waktu percepatan kegiatan dilintasan kritis.

**Kata Kunci :** *Waktu Pelaksanaan Normal, Waktu Percepatan, Biaya Proyek, Slope Biaya*

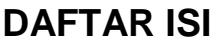

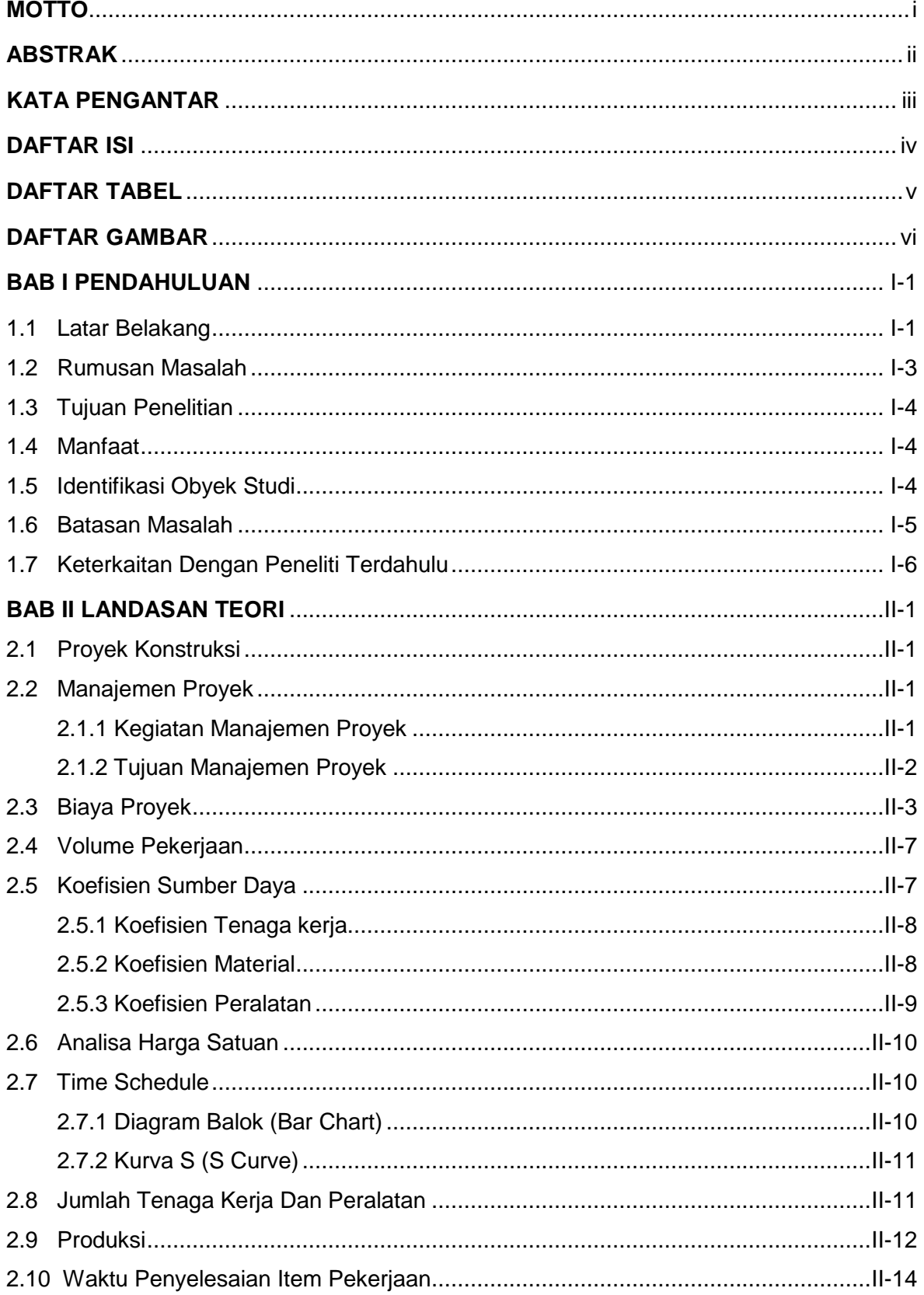

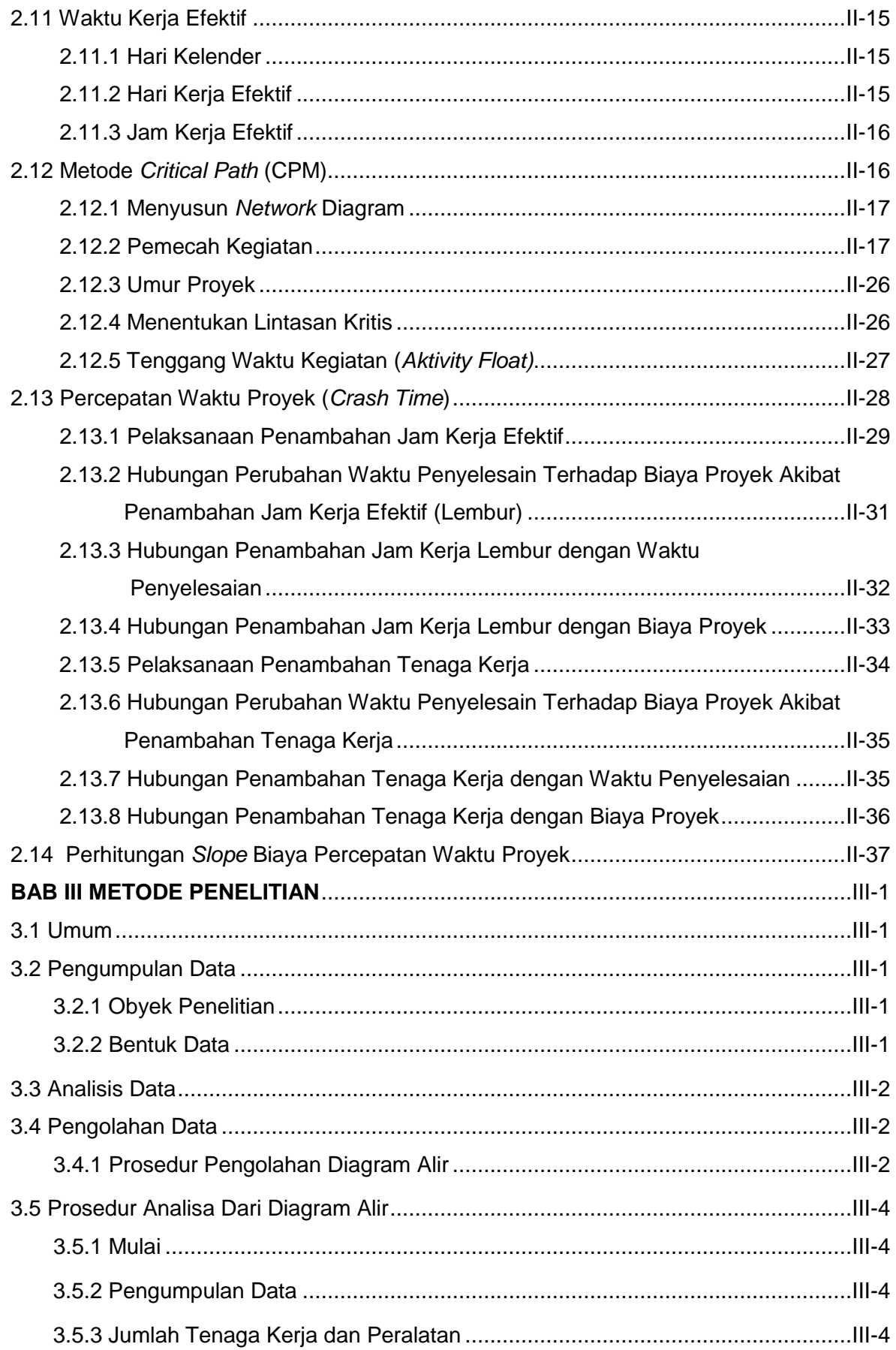

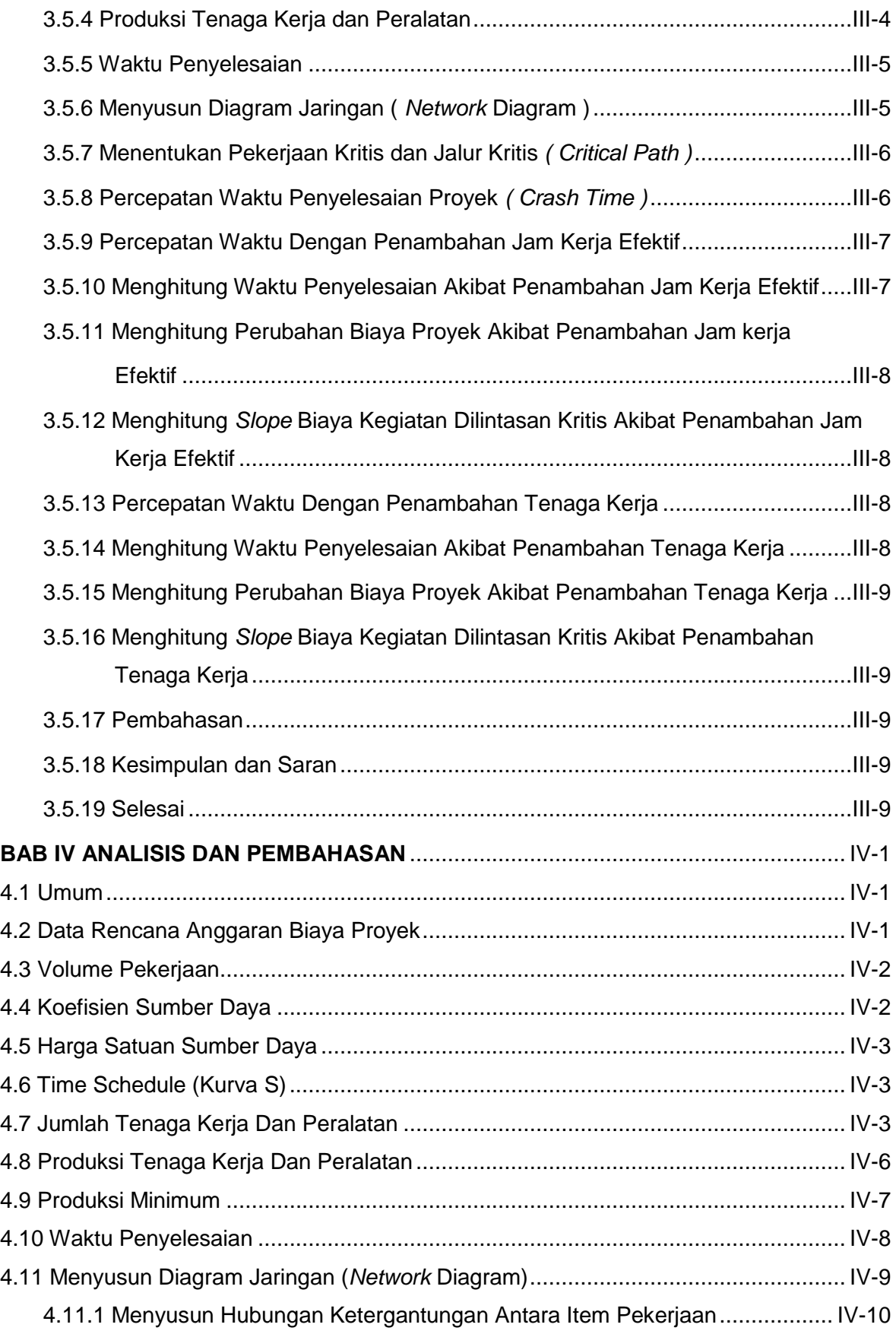

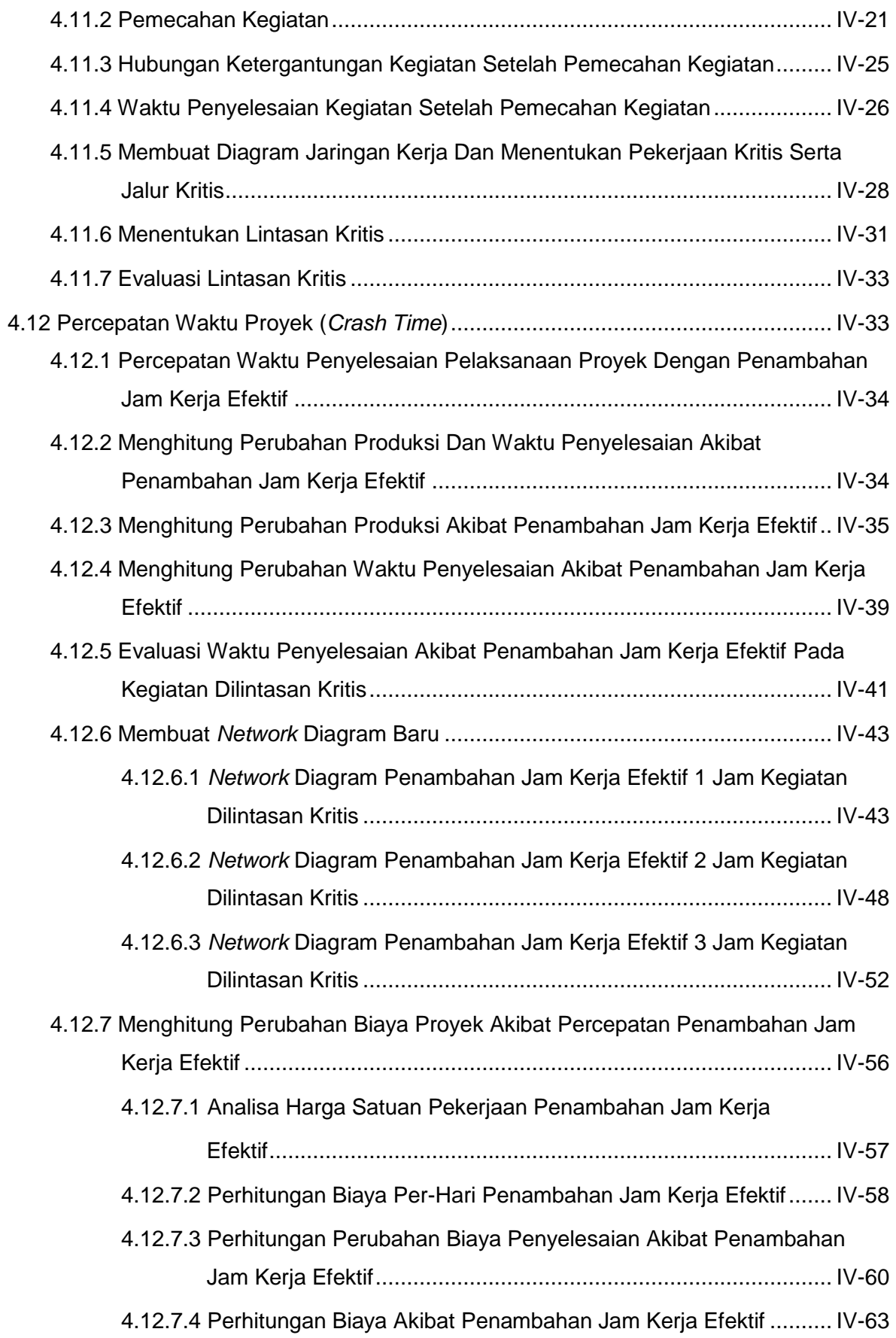

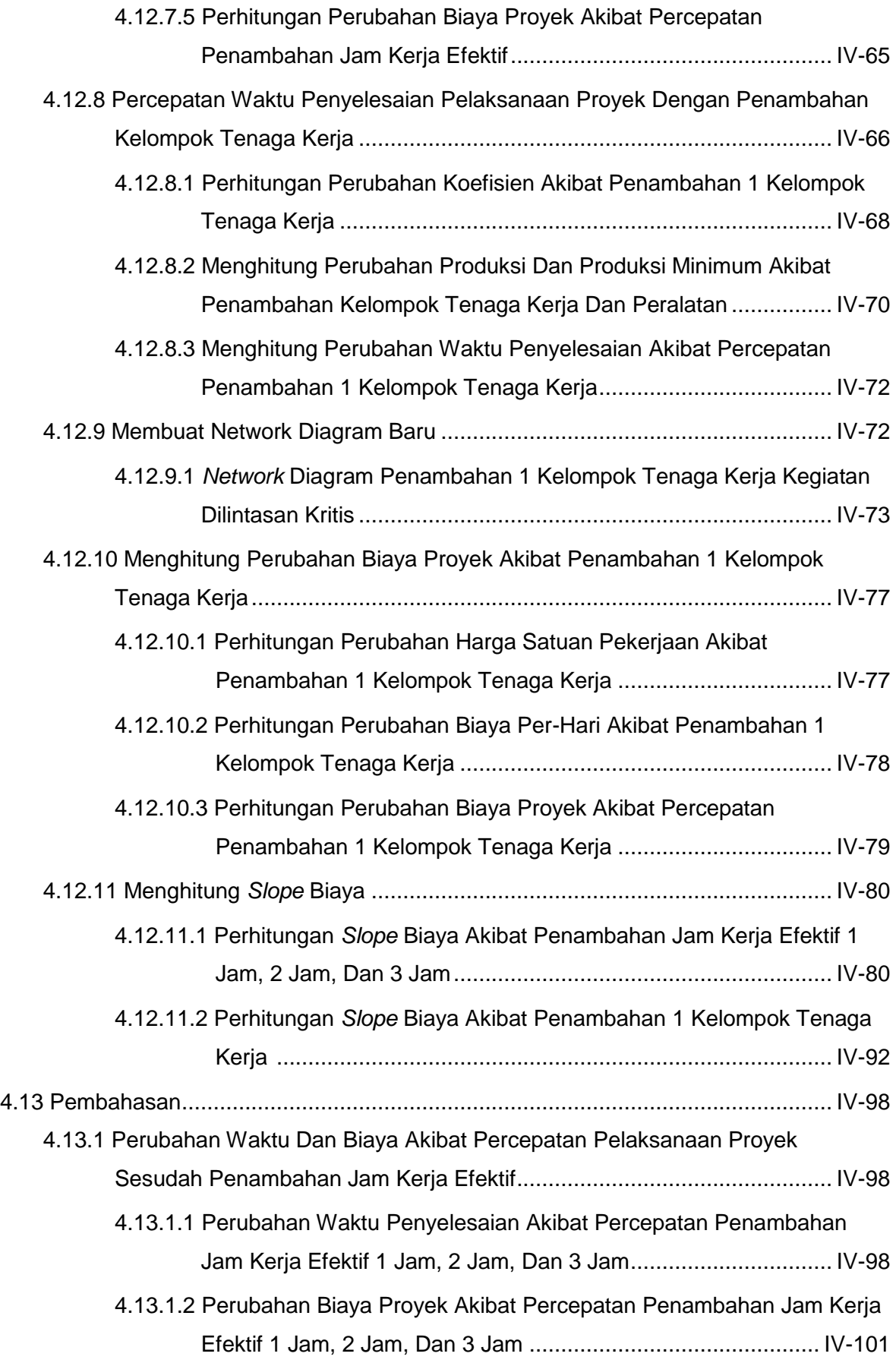

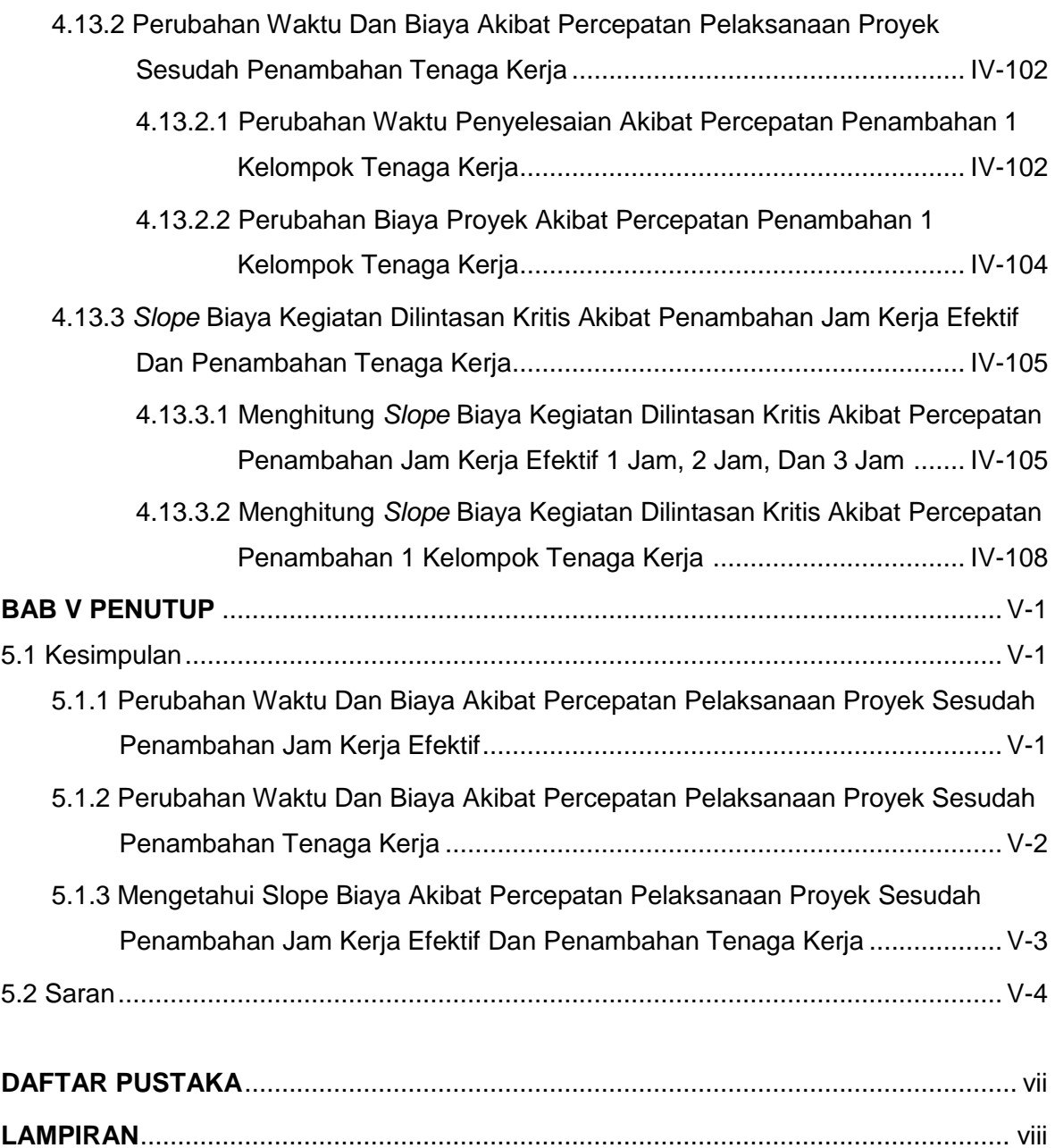

## **DAFTAR TABEL**

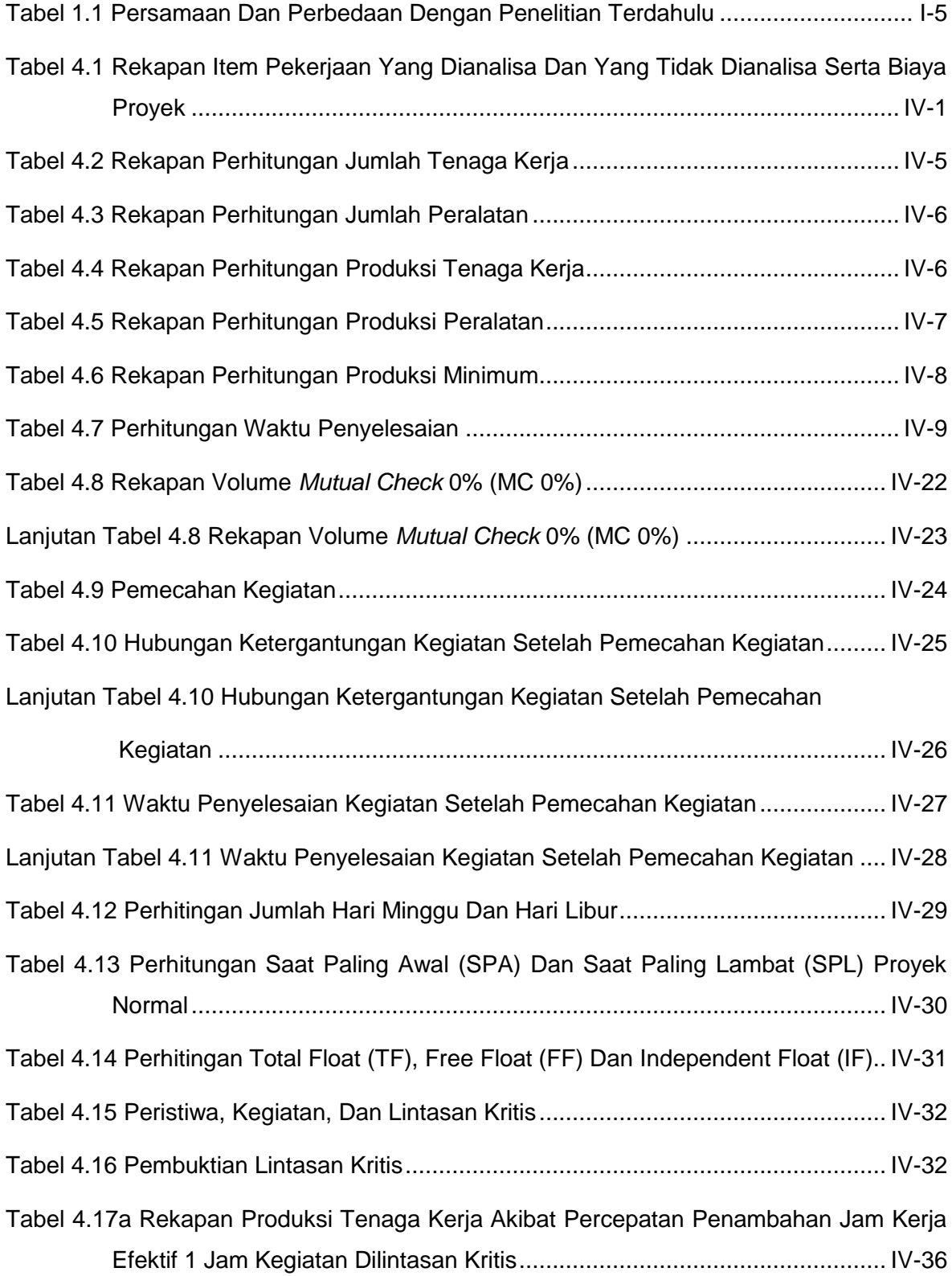

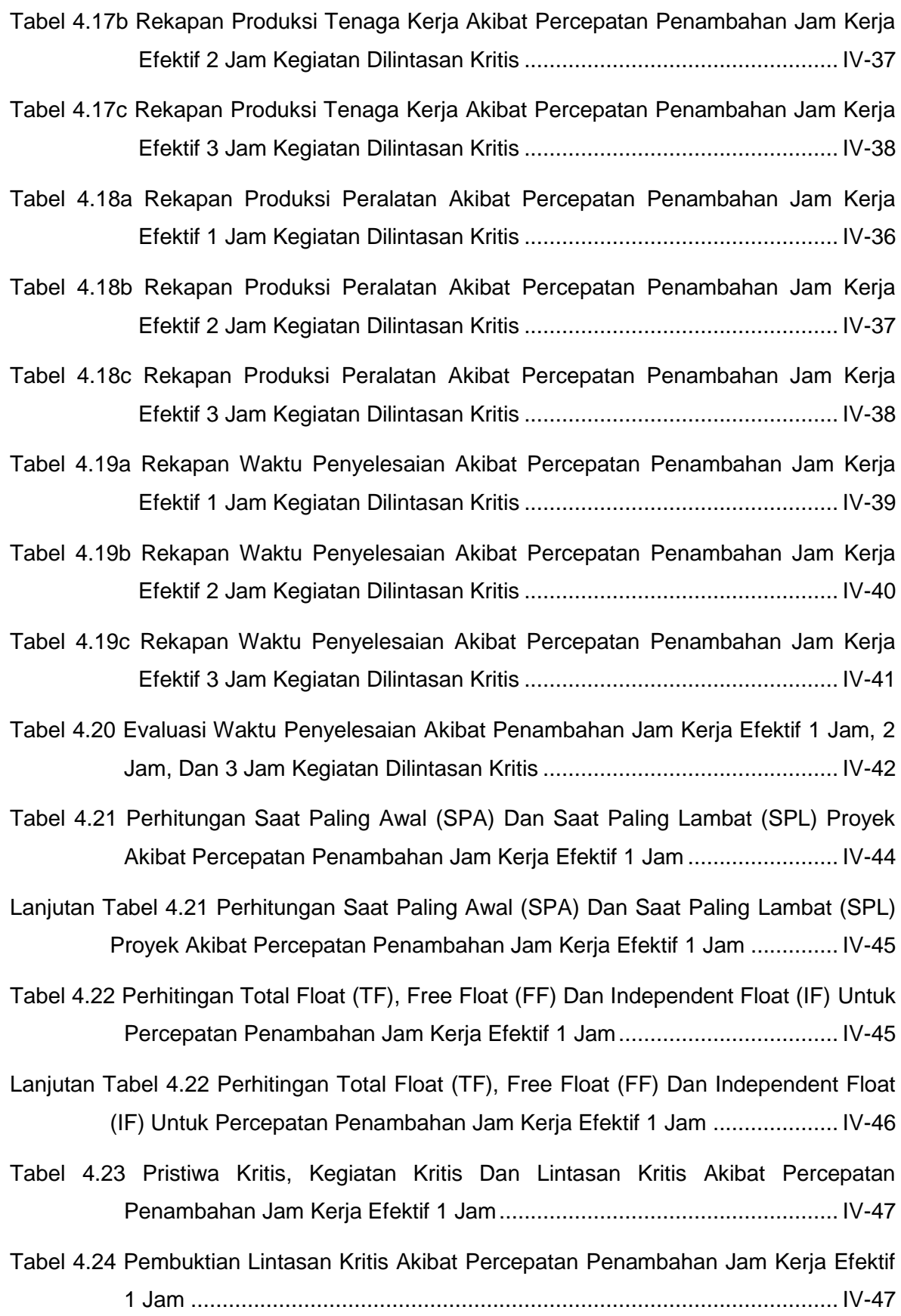

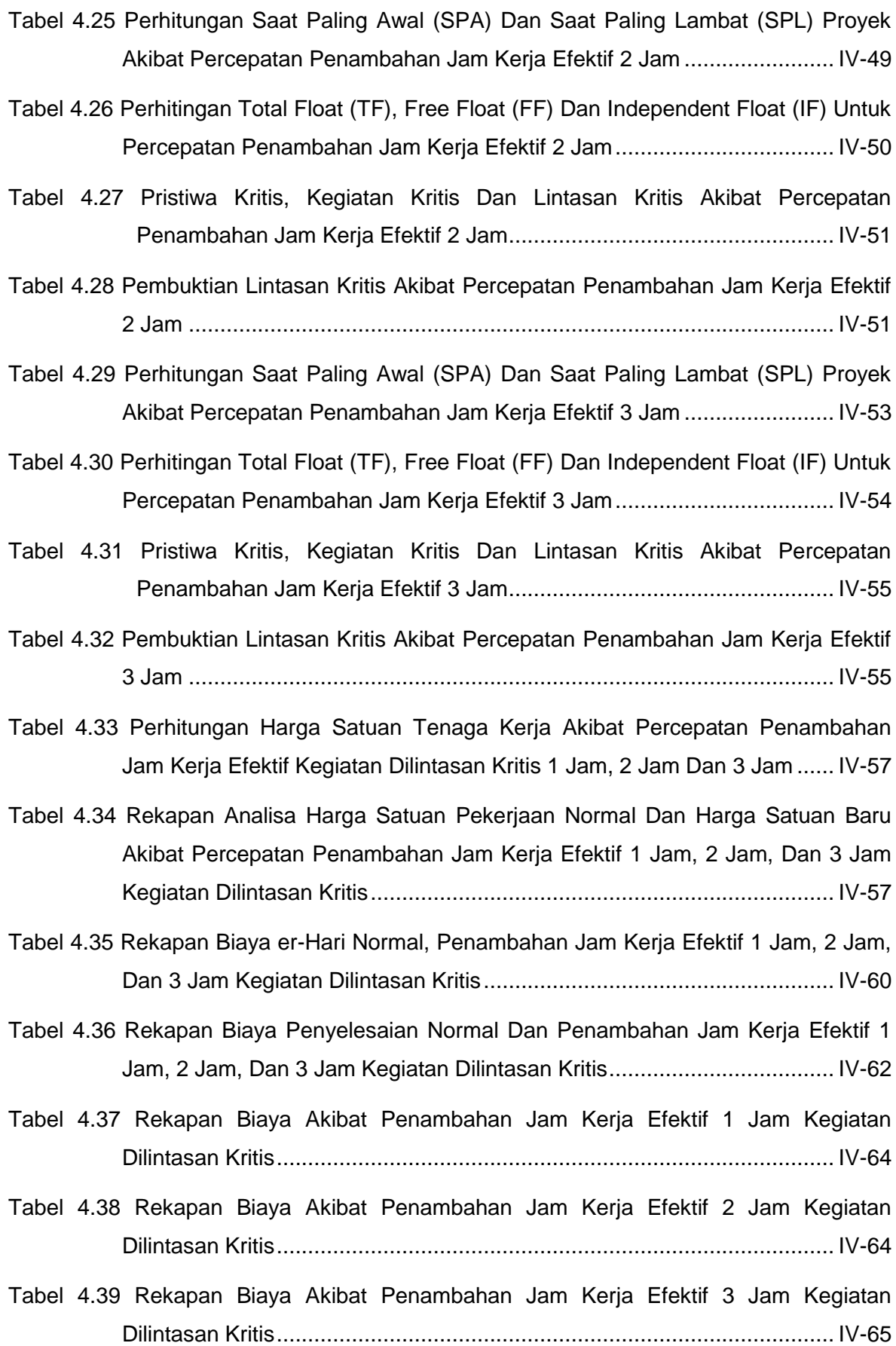

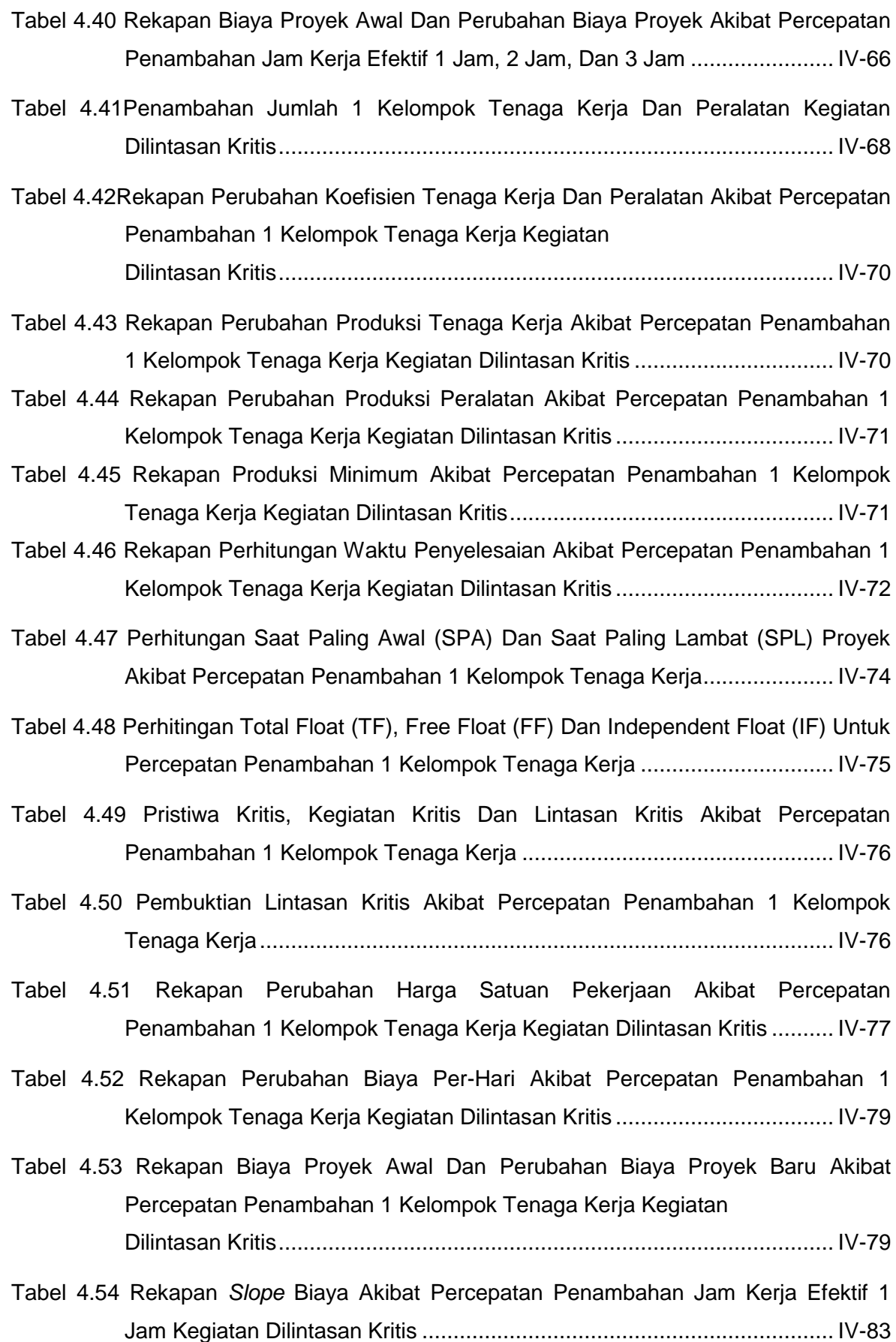

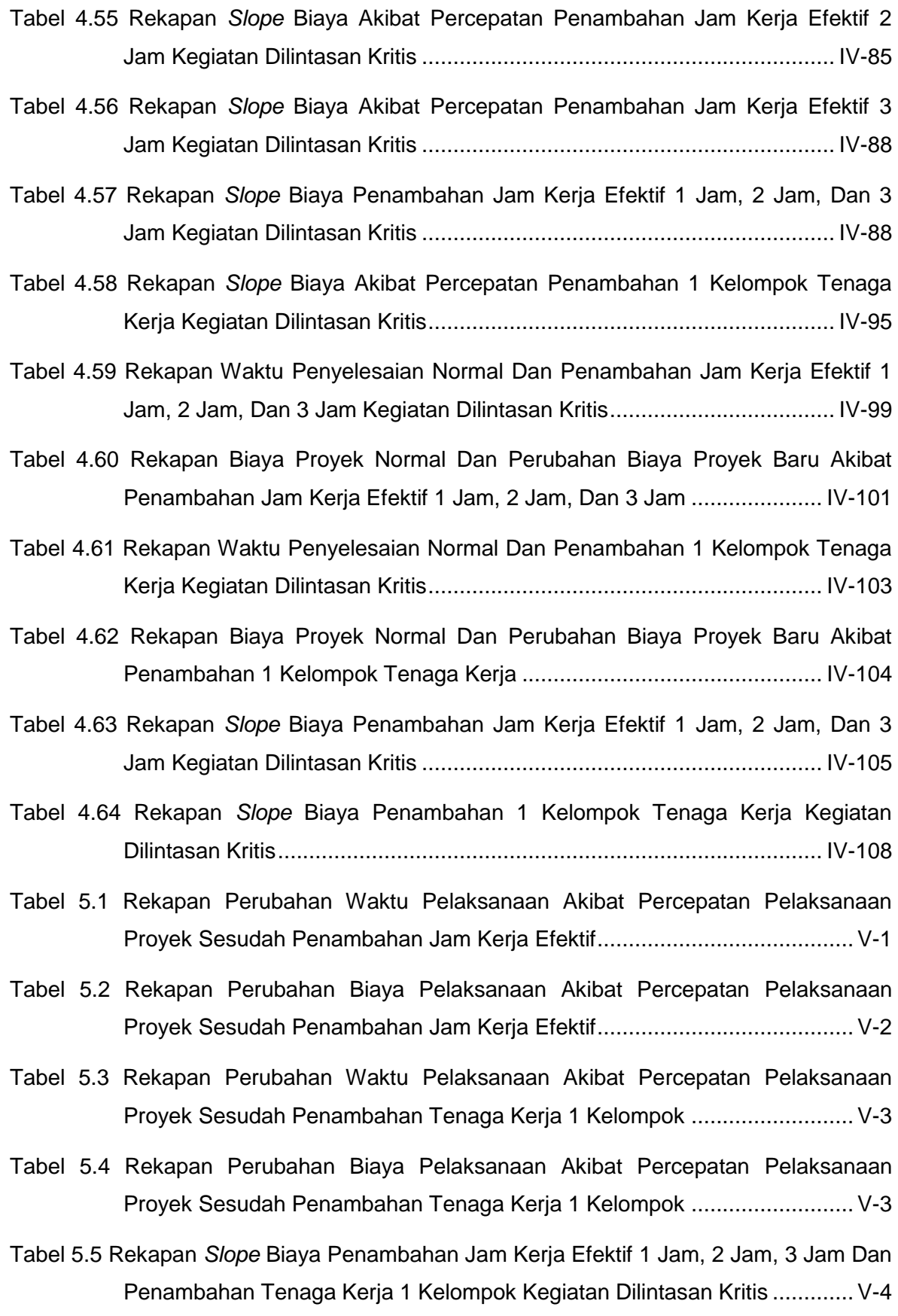

## **DAFTAR GAMBAR**

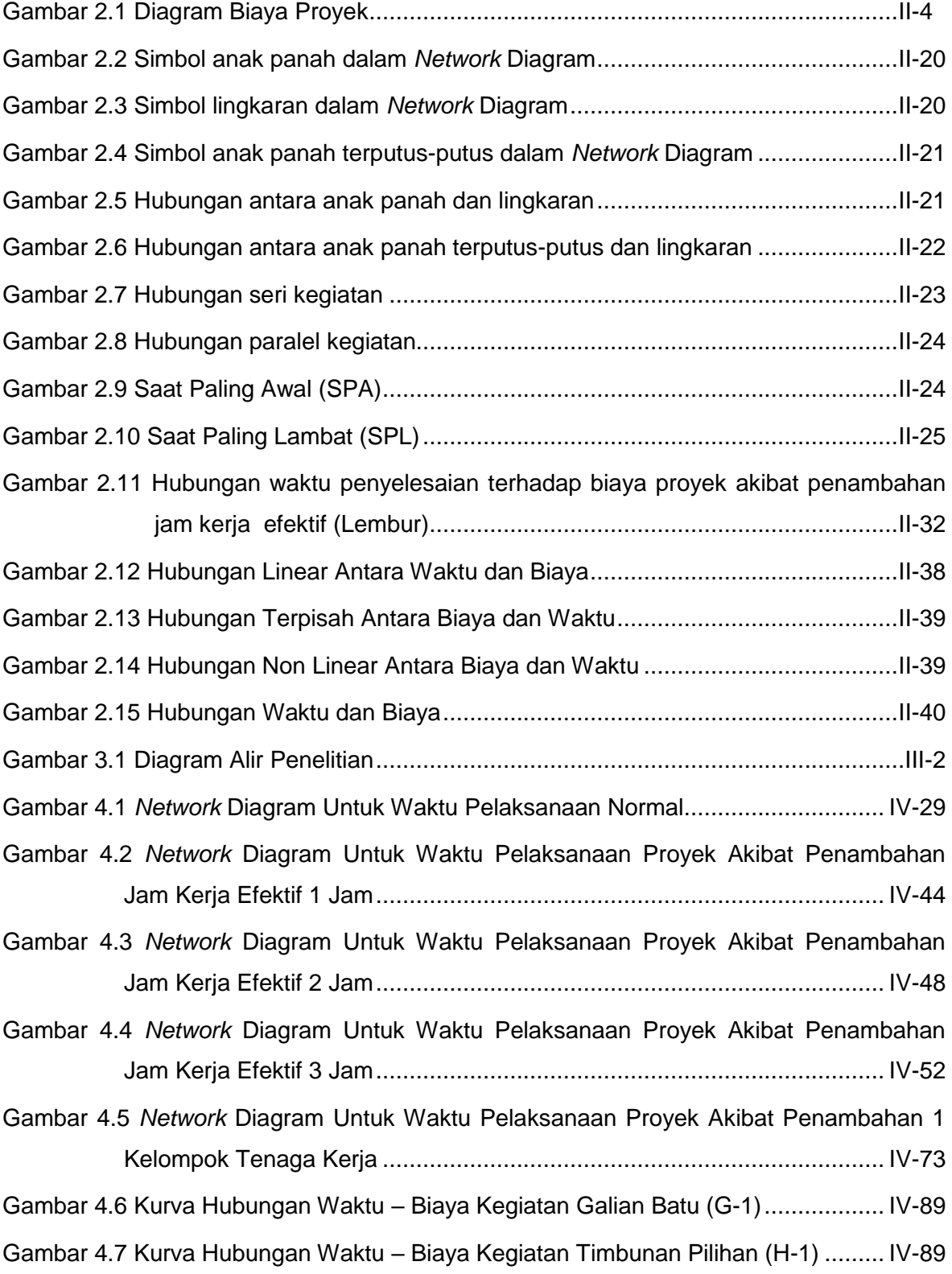

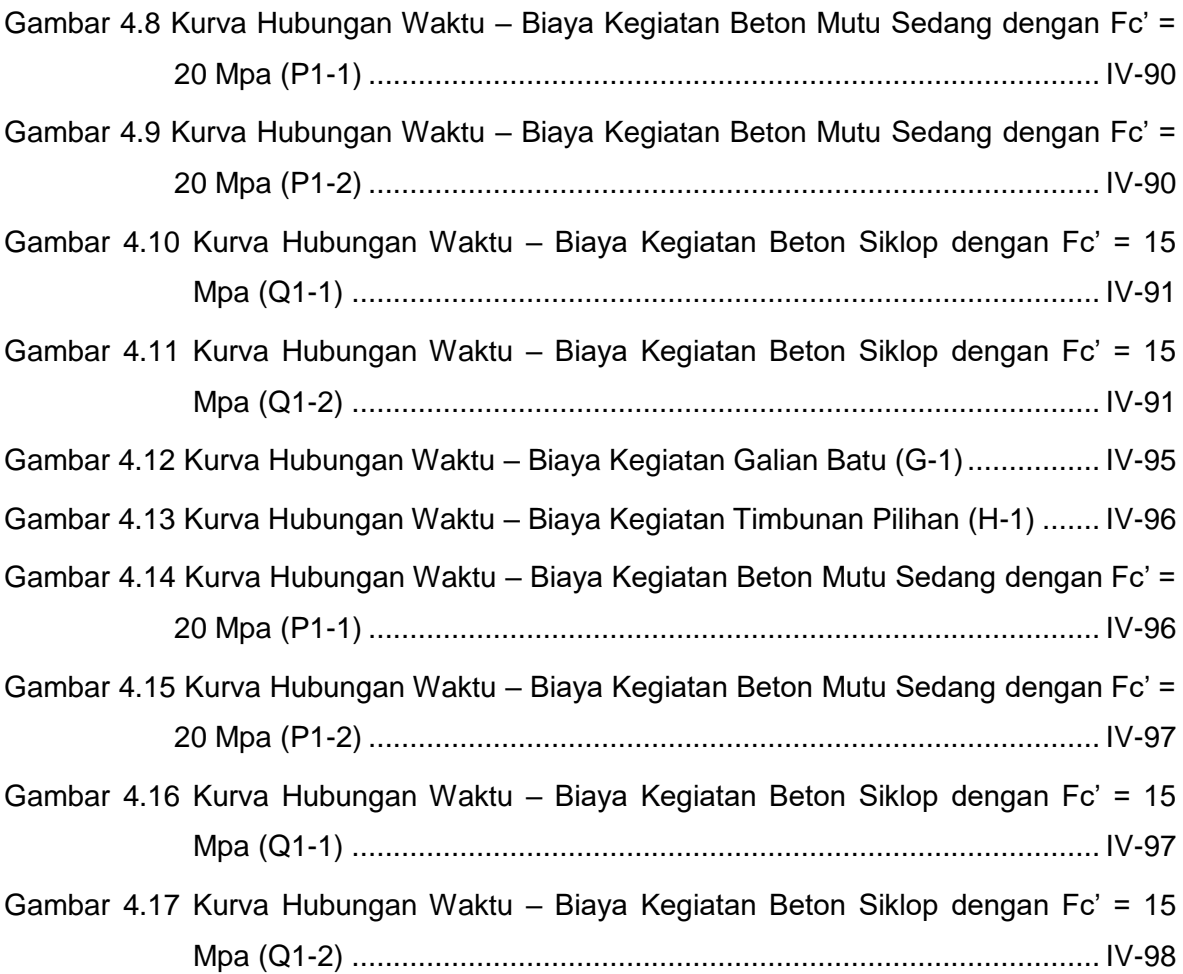